# La démarche pas- à- pas : étape préalable

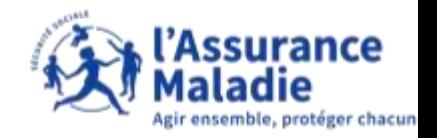

**Q ETAPE (0)** : L'assuré se connecte à son compte Ameli → Rubrique Mes démarches

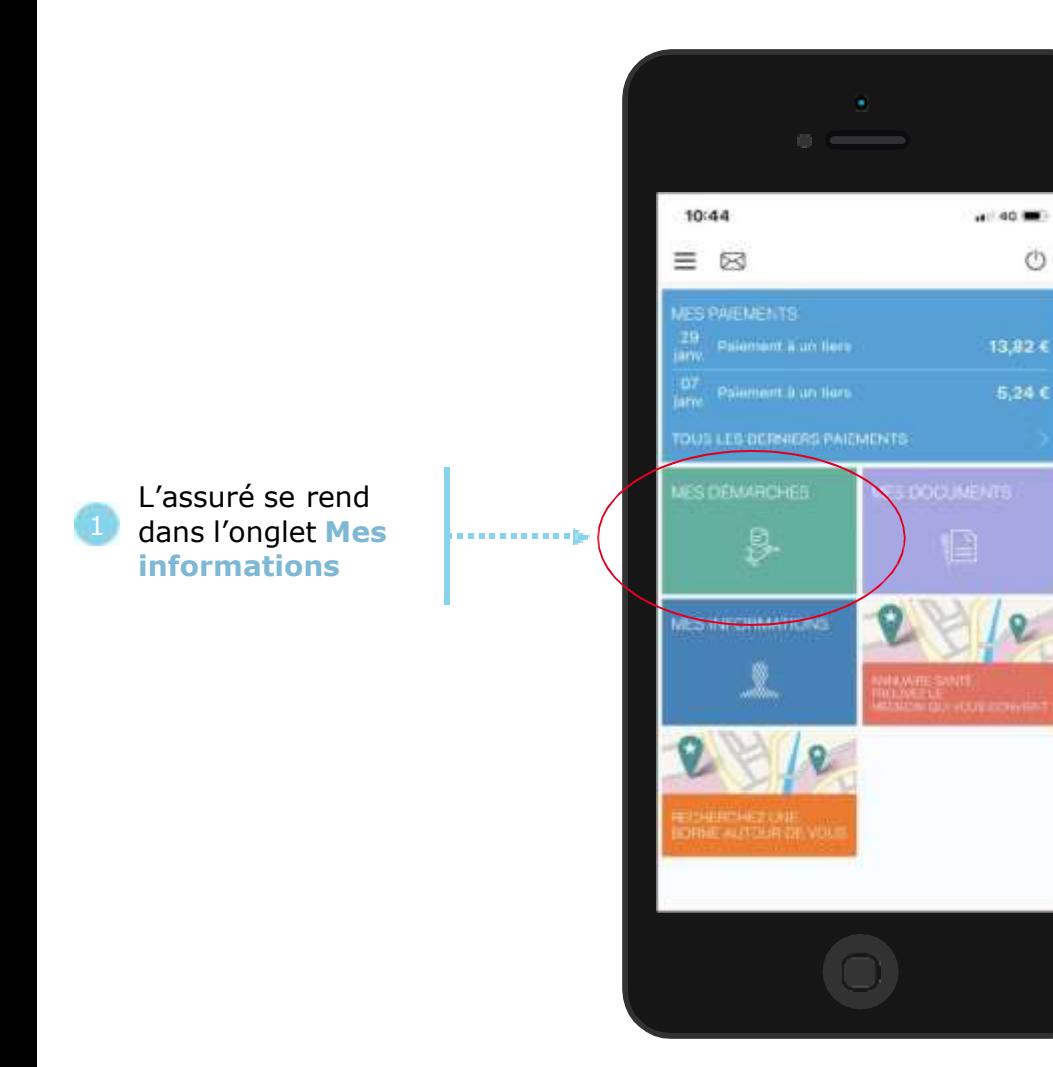

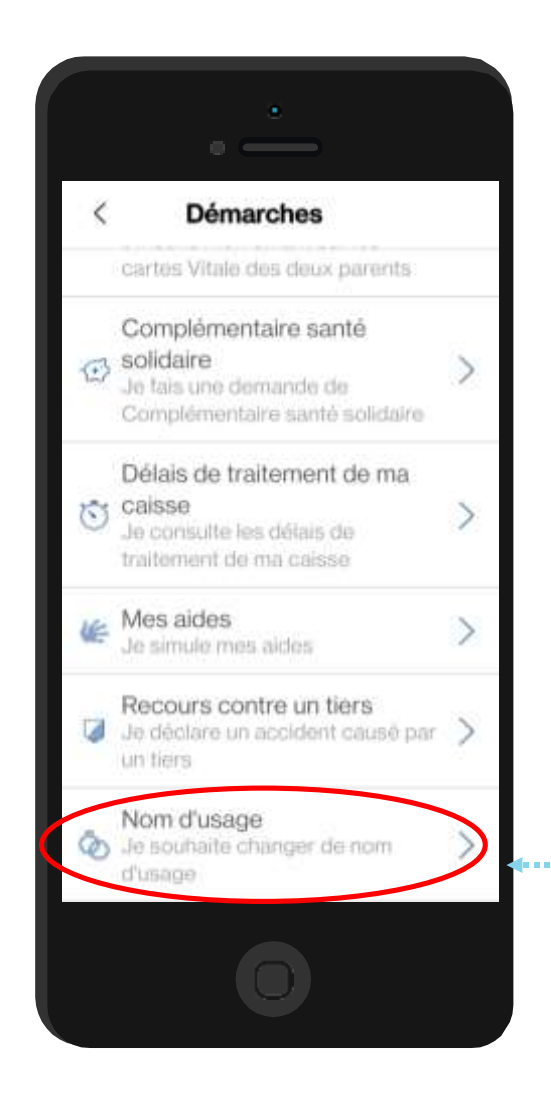

2 Puis, l'assuré clique sur **« nom d'usage »**

#### La démarche pas- à- pas : étape 1/2

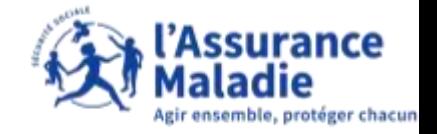

**ETAPE (1)** : L'assuré choisit le motif de son changement de nom d'usage

L'assuré sélectionne son motif parmi les choix suivants

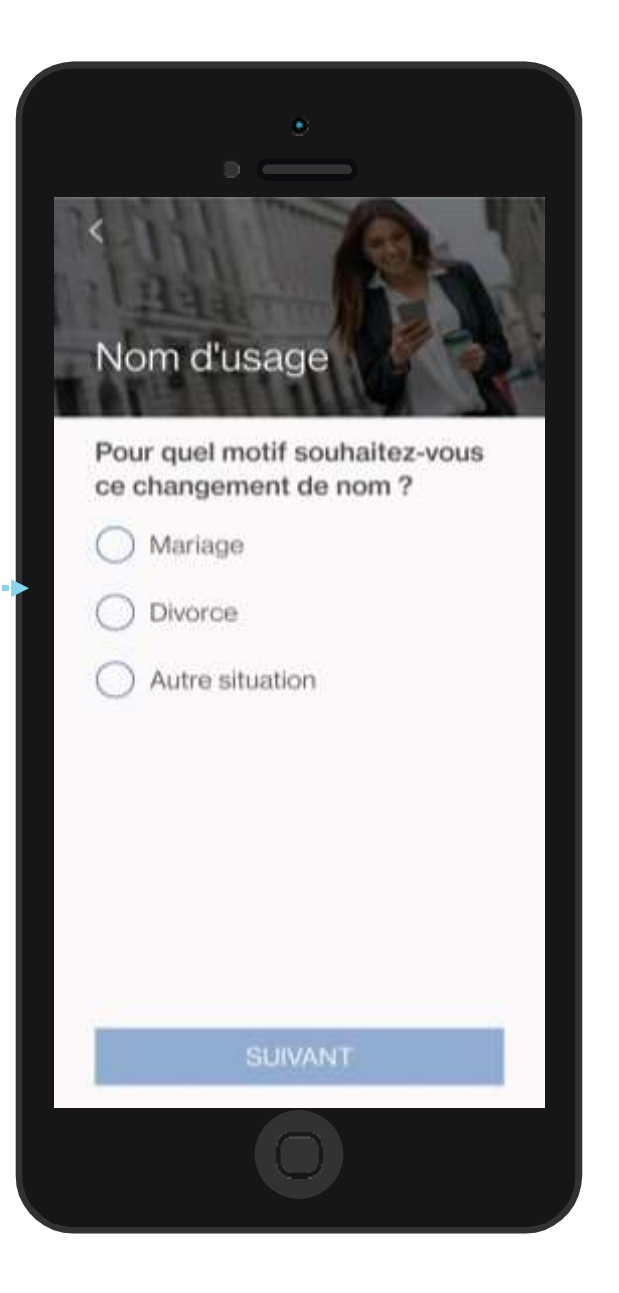

# La démarche pas- à- pas : étape 2/2

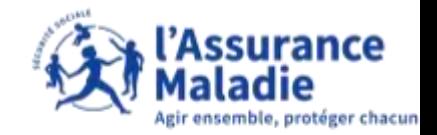

**CAS (1)** : L'assuré effectue son changement de nom **suite à un mariage** 

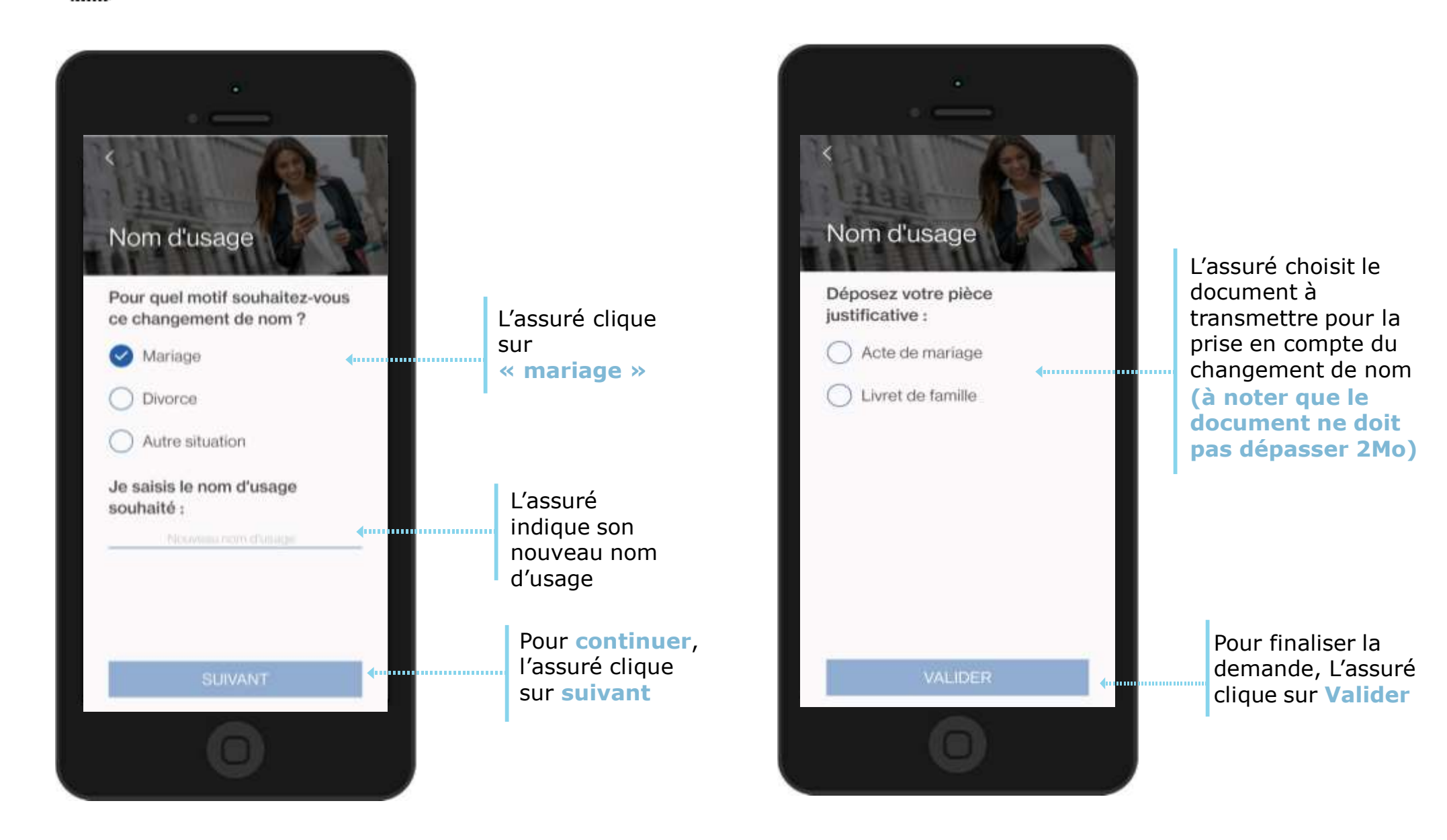

# La démarche pas- à- pas : étape 2/2

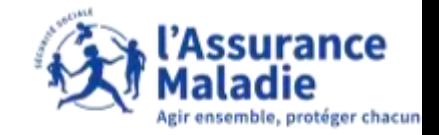

**CAS (2)** : L'assuré effectue son changement de nom **suite à un divorce** 

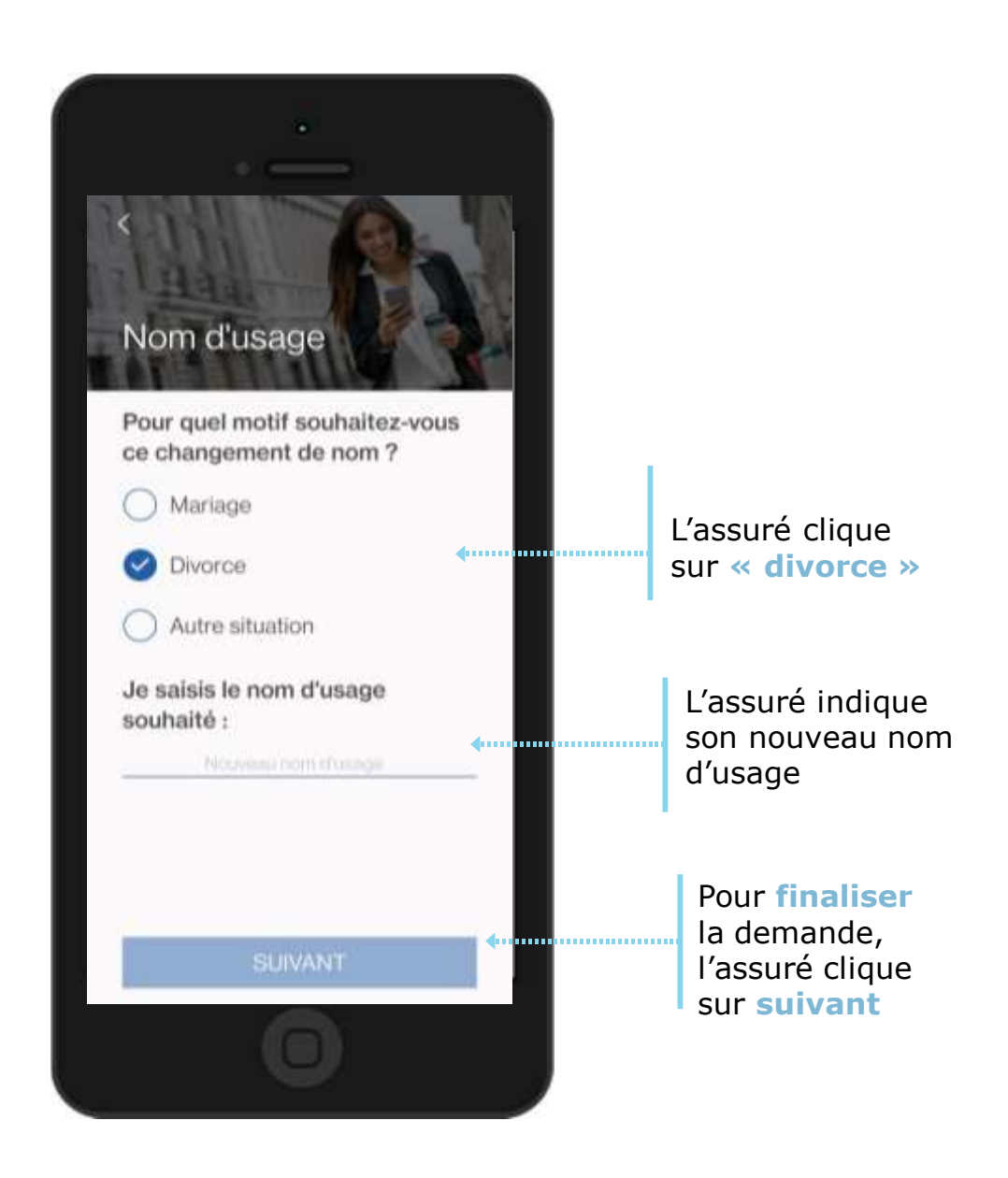

## La démarche pas- à- pas : étape 2/2

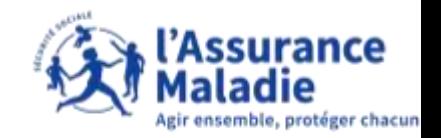

**Q**  $\leq$  **CAS (3)** : L'assuré indique effectue son changement de nom **suite à une autre situation** 

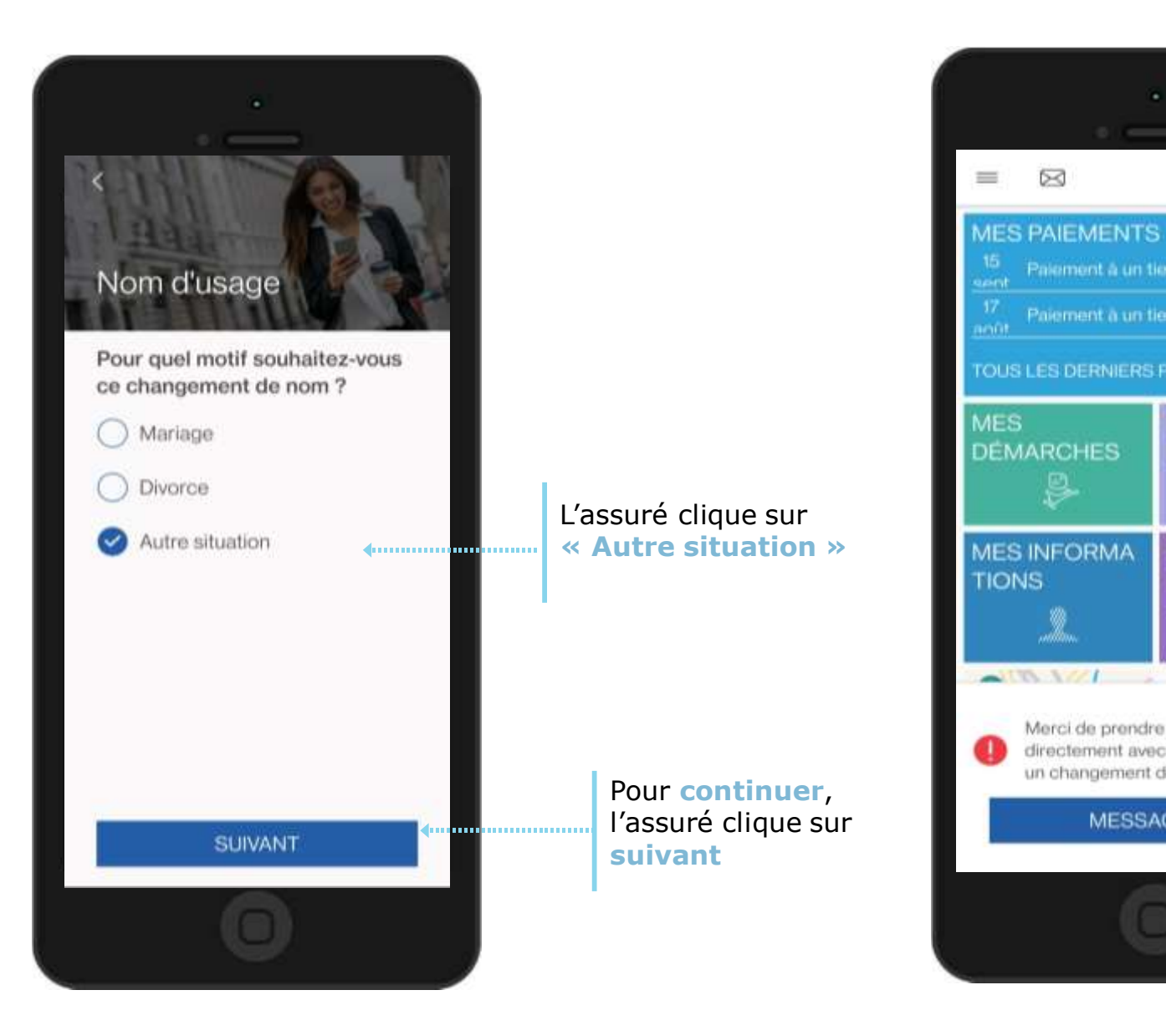

Palement à un tiers 30,10€ 5,07€ Paiement à un tiers TOUS LES DERNIERS PAIEMENTS **MES DOCUMENTS** L'assuré est invité à **MON** écrire un message via **RENDEZ-VOUS** 14 déc.<br>De 15H15 à<br>15H3O m d'usage, × Merci de prendre contact directement avec votre caisse pour un changement de nom d'usage. **« messagerie » MESSAGERIE** 

 $\circ$ 

son compte ameli pour expliquer le motif du changement de nom Pour écrire un message, l'assuré clique sur

#### La démarche pas- à- pas : suite à la demande

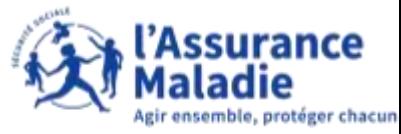

 $\bullet$   $\stackrel{\sim}{\equiv}$ **CAS (3bis)** : L'assuré indique effectue son changement de nom **suite à une autre situation**

L'assuré **explique** le motif de sa demande de changement de nom d'usage en indiquant le nouveau nom à faire apparaitre sur son dossier

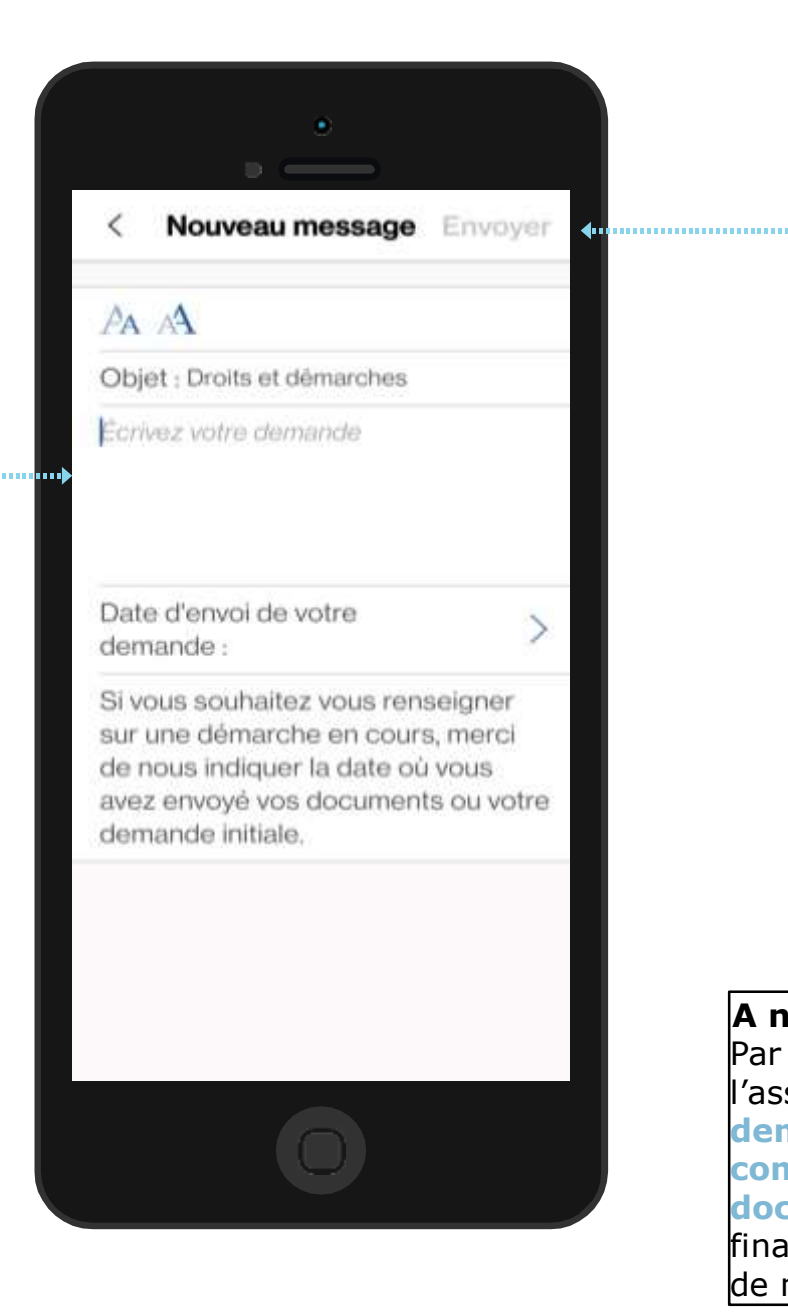

Une fois le message écrit, l'assuré clique sur **envoyer** 

#### **A noter :**

Par la suite, un retour sera fait à l'assuré pour lui indiquer si sa **demande à bien été prise en compte** ou s'il faut envoyer **des documents complémentaires** pour finaliser sa demande de changement de nom d'usage

# La démarche pas- à- pas : suite à la demande

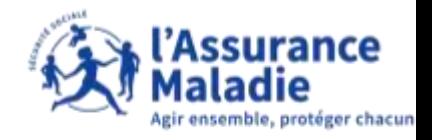

 $\bullet$ **ETAPE (3)** : Une notification confirme que la **demande a bien été enregistrée**

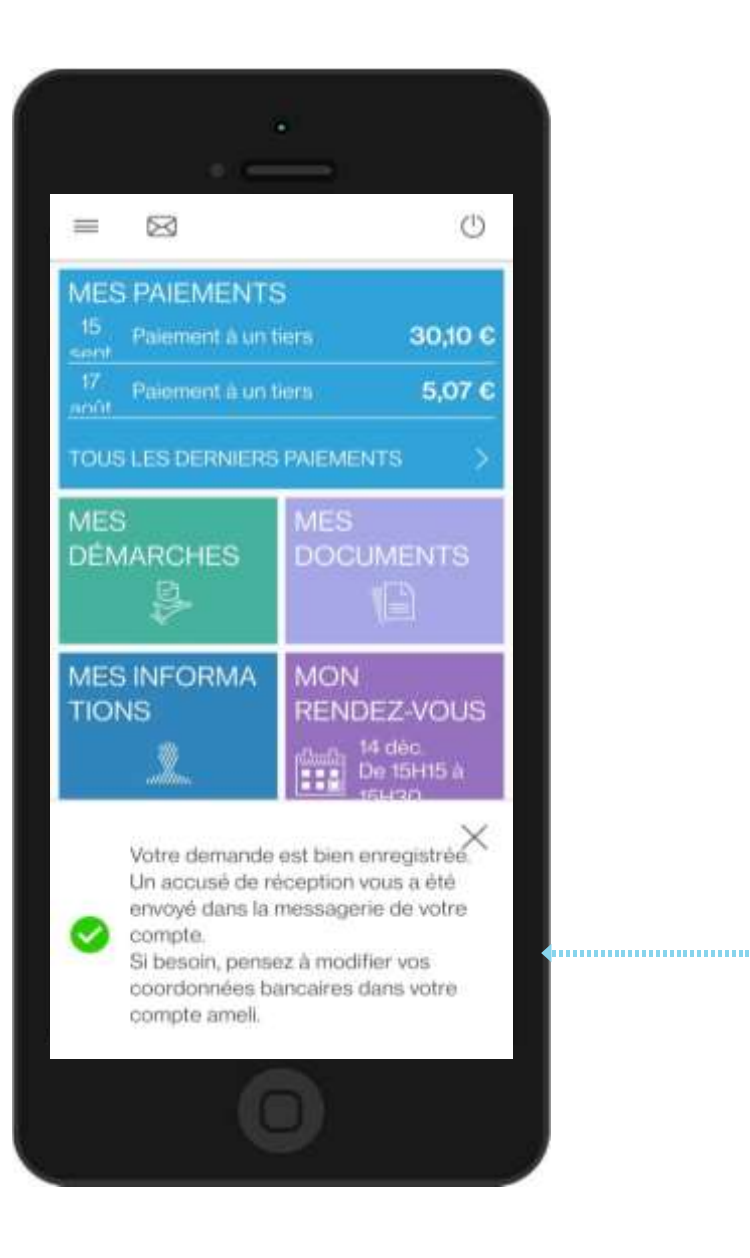

L'assuré reçoit une notification qui **confirme que sa demande est bien enregistré** et l'assuré reçoit également un **accusé réception dans son espace messagerie**